# RC100 User's Manual

## **1 RC100 BUTTONS**

RC100 has 3 buttons: R, < , and >.

R button is to refresh tag display, < and > buttons are to show tag address.

By pressing < and > simultaneously, the tag will be de-assigned (unlinked from a product).

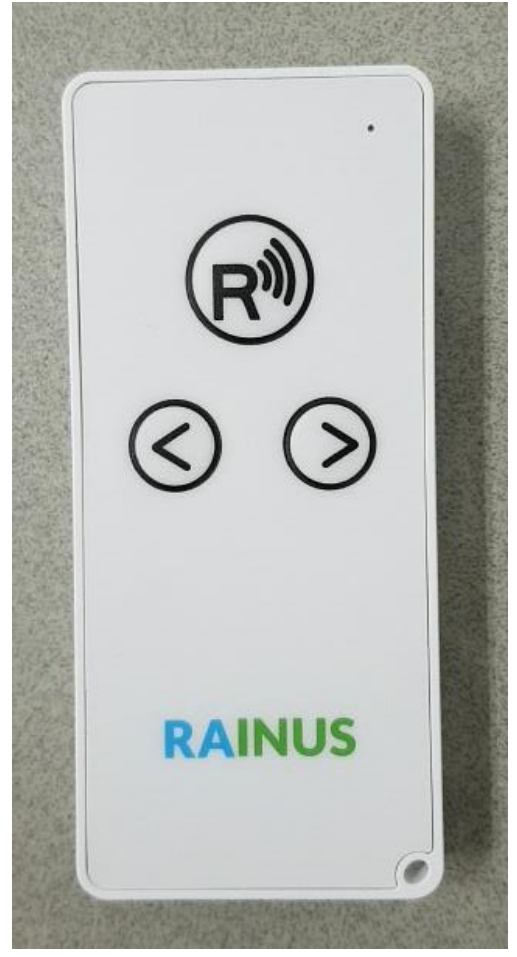

**Figure 1-1 Infortab RC100**

## **2 TAG-ASSIGN**

Tag-Assign is a process to link a tag to a product.

In order to assign a tag to a product, refer to PDA manual "Tag-Assign" section. After completing steps in PDA "Tag-Assign", press "R" button like figure 2-1. Then, there will be a "GW scan" message on the tag's display in a few seconds.

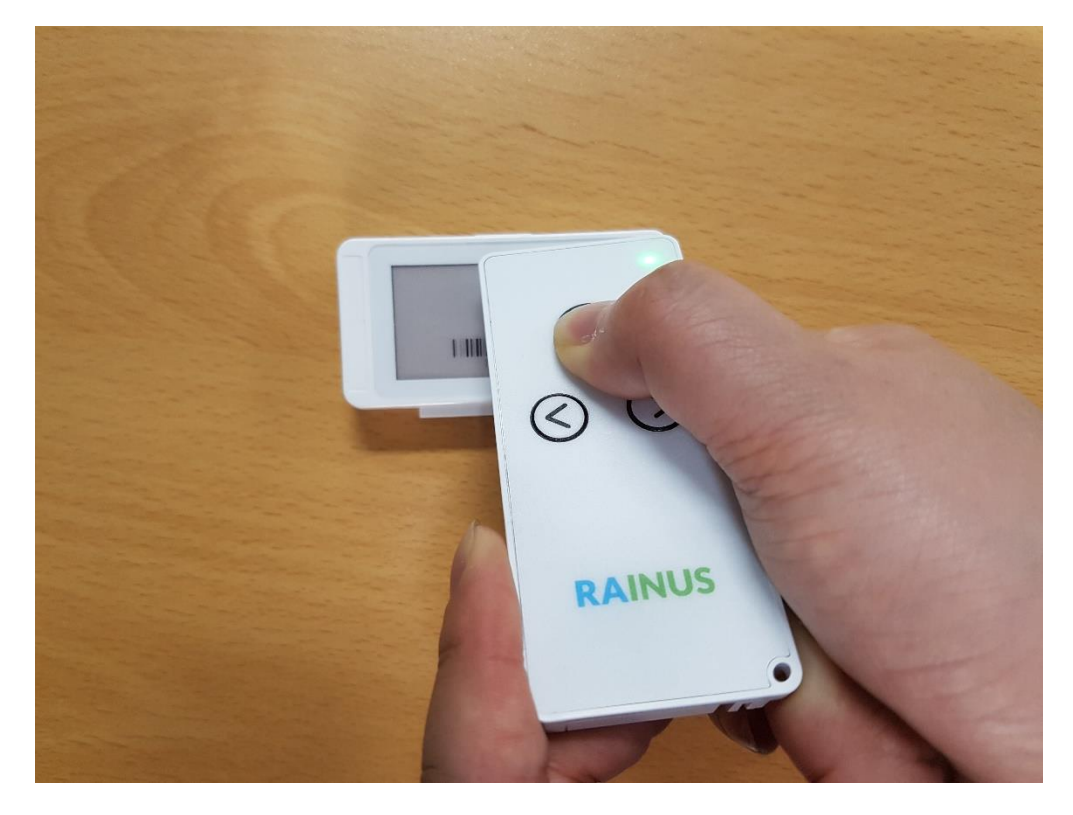

Click "R" button.

**Figure 2-1 Tag-Assign**

#### **3 TAG-DEASSIGN**

Tag-Deassign is a process to unlink a tag from a product.

Press "<" button and ">" button at the same time like figure 3-1. After successful deassigning, the tag will display address.

Tag-deassign can be also done using a PDA. Refer to PDA manual for details.

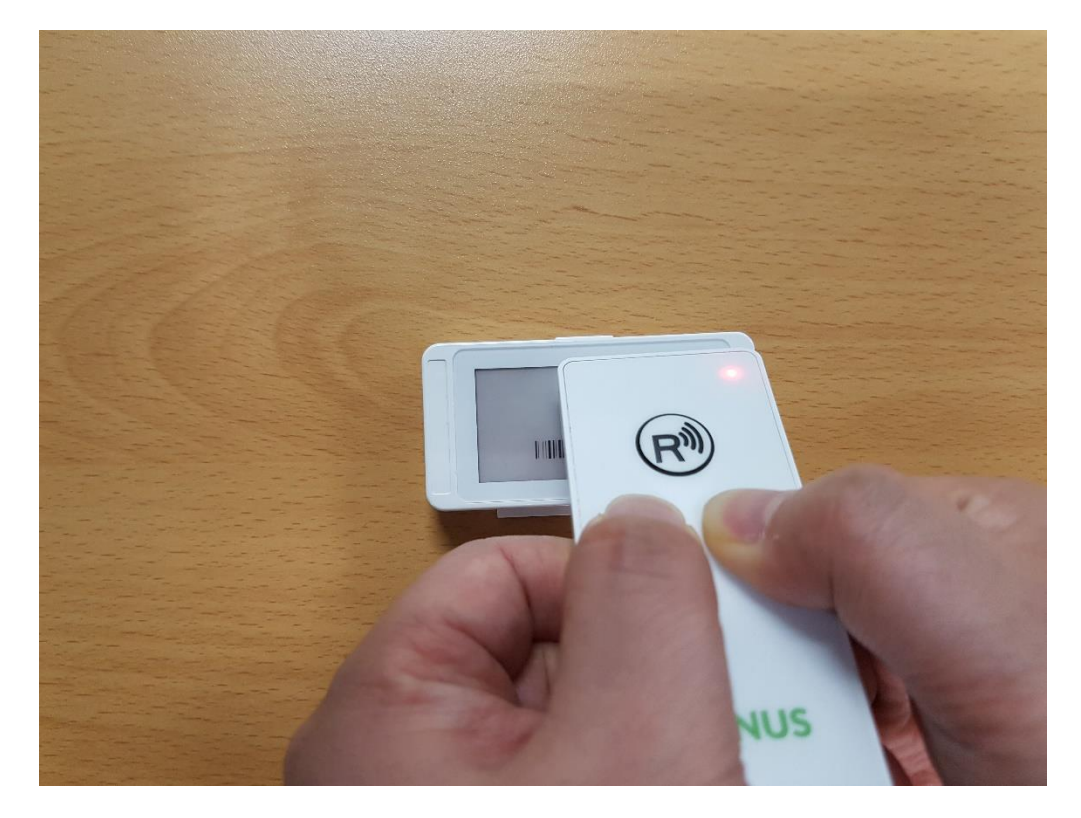

Click "<" button and ">" button.

**Figure 3-1 Tag-Deassign**

#### **4 TAG ADDRESS DISPLAY**

In order to assign or to de-assign, the tag should display its address.

To show tag address, press "<" button or ">" button like figure 4-1.

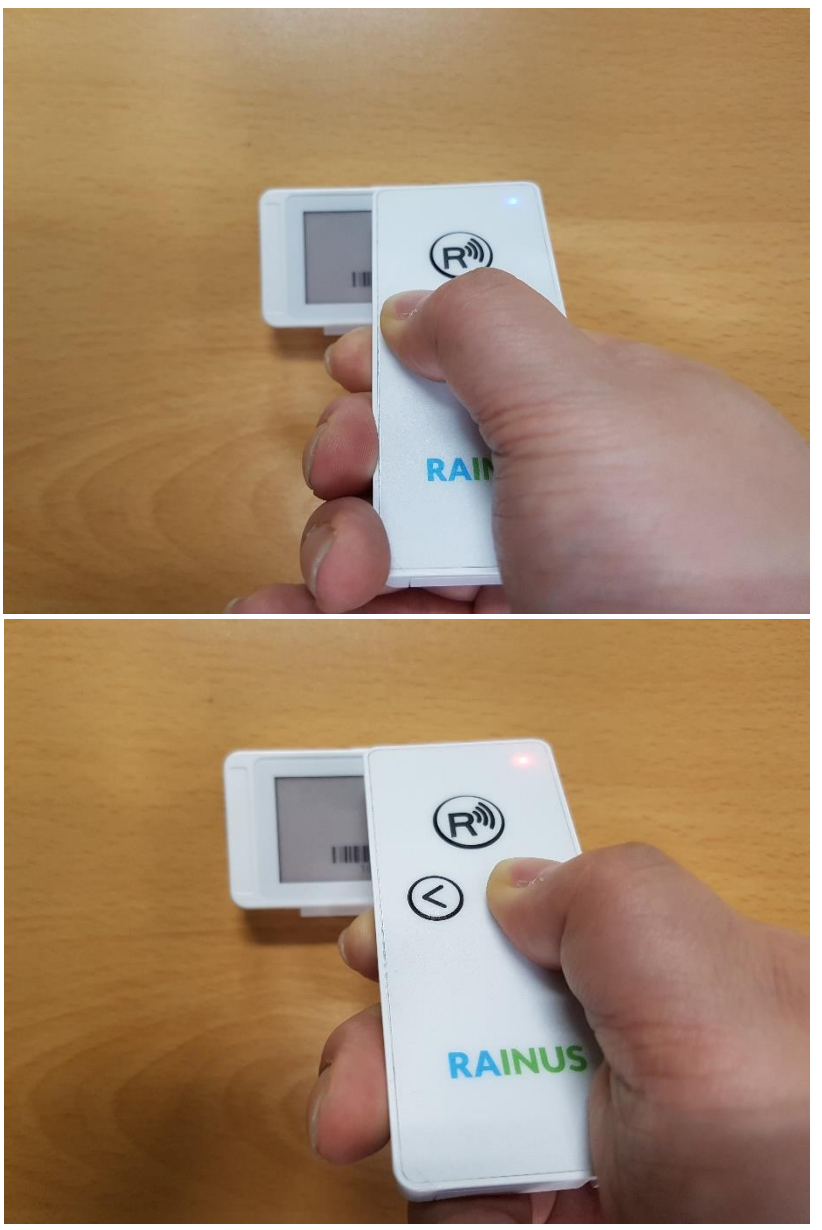

Click "<" button or ">" button.

**Figure 4-1 Tag Address Display**

#### **5 TAG WAKE-UP**

Press "R" button, then the tag's display will be refreshed. If there is a new price. That will be updated in a few minutes.

#### **6 TAG MULTIPAGE**

If there are multiple pages, the ">" button is the upper page and the "<" button is the lower page.

In addition, the MAC address is automatically assigned to the last page.

#### **FCC** Information

This device complies with part 15 of the FCC Rules. Operation is subject to the following two conditions:

- 1. This device may not cause harmful interference, and
- 2. This device must accept any interference received, including interference that may cause undesired operation.

#### **FCC** notification to users

This equipment has been tested and found to comply with the limits for a CLASS B digital device, pursuant to Part 15 of the FCC Rules. These limits are designed to provide reasonable protection against harmful interference when the equipment is operated in a commercial environment. This equipment generates, uses, and can radiate radio frequency energy and, if not installed and used in accordance with the instructions, may cause harmful interference to radio communications. However, there is no guarantee that interference will not occur in a particular installation. If this equipment does cause harmful interference, the user is encouraged to try to correct the interference by consulting with a dealer or an experienced technician for technical assistance.

Any changes or modifications to the equipment not expressly approved by the party responsible for compliance could void user's authority to operate the equipment.

The antenna(s) used for this device must be installed to provide a separation distance of at least 20 cm from all persons and must not be co-located or operating in conjunction with any other antenna or transmitter.